How to find transitions information on the nursery website when using a laptop or a computer.

Step 1. Click on a transitions tab.

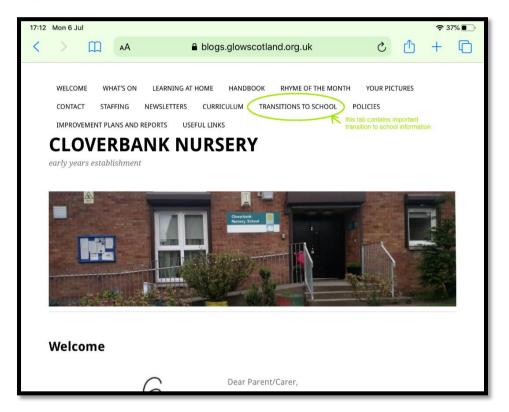

Step 2. Scroll down to access all information provided.

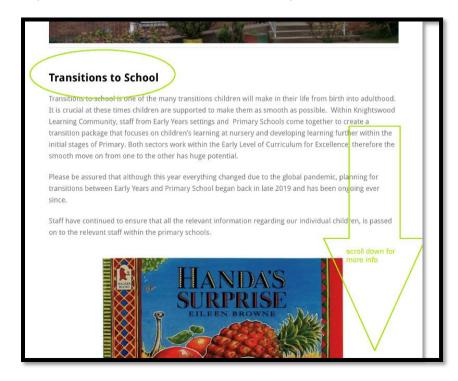

## Step 3. Click on a school name to access school specific information.

Watch Handa's Surprise story online by clicking on the video links below. Choose your preferred language to watch it in.

Download our transitions pack. You can print it out at home and do activities with your child to support them with transitioning to school.

The packs translated in different languages to best of our ability to help you to support your children 😊

| 2 Mon 6 Jul                                                | blogs.glowscotland.org.uk                               | 🗢 37% 🔳                                                                                         |
|------------------------------------------------------------|---------------------------------------------------------|-------------------------------------------------------------------------------------------------|
| Knightswood Primary Twitter<br>Knightswood Primary Website | click on your school to find out m<br>about transitions | ore                                                                                             |
| Clyde Primary Twitter                                      |                                                         |                                                                                                 |
| Clyde Primary Website                                      |                                                         |                                                                                                 |
| Scotstoun Primary Website Bankhead Primary Website         |                                                         |                                                                                                 |
| St Ninians Primary Twitter                                 |                                                         |                                                                                                 |
| St Ninians Primary Website                                 | pack                                                    | ss transition video story and activity<br>s related to transition programme<br>ferent languages |
| ENGLISH                                                    | 1                                                       |                                                                                                 |
| Download here: Handa's Surprise                            | transition pack ENGLISH                                 |                                                                                                 |
| Handa's Surprise (wit                                      | h subtitles)                                            | Copy link                                                                                       |
| SPANISH – ESPAÑOL                                          |                                                         |                                                                                                 |
| Download here: Handa's Surprise                            | transition pack SPANISH                                 |                                                                                                 |
| Cuento "La sorpresa                                        | de Nandy"                                               | Copy link                                                                                       |